## Fichier:Accompagner le premier contact d une personne avec un ordinateur 640px-Science museum 025 adjusted.jpg

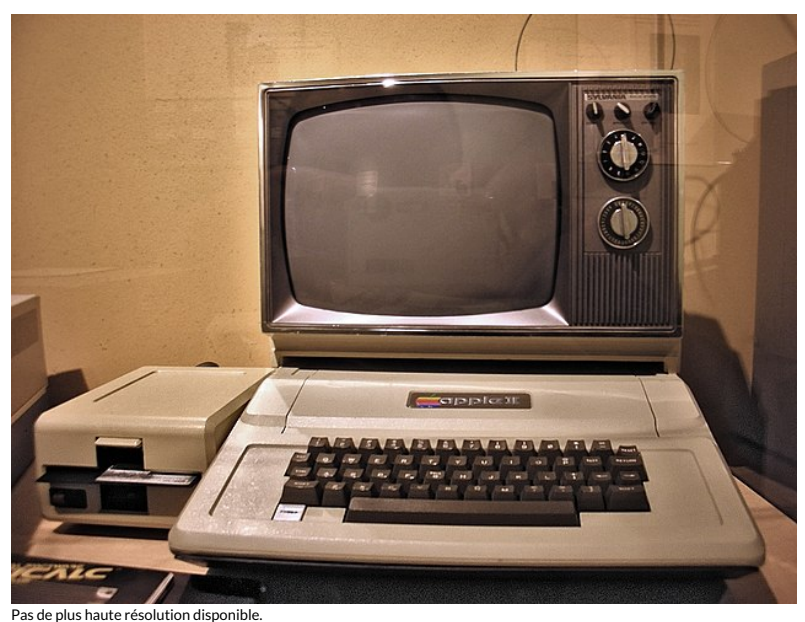

[Accompagner\\_le\\_premier\\_contact\\_d\\_une\\_personne\\_avec\\_un\\_ordinateur\\_640px-Science\\_museum\\_025\\_adjusted.jpg](https://rennesmetropole.dokit.app/images/9/90/Accompagner_le_premier_contact_d_une_personne_avec_un_ordinateur_640px-Science_museum_025_adjusted.jpg) (640 × 480 pixels, taille du (chier : 70 Kio, type MIME : image/jpeg)

Accompagner\_le\_premier\_contact\_d\_une\_personne\_avec\_un\_ordinateur\_640px-Science\_museum\_025\_adjusted

## Historique du fichier

Cliquer sur une date et heure pour voir le fichier tel qu'il était à ce moment-là.

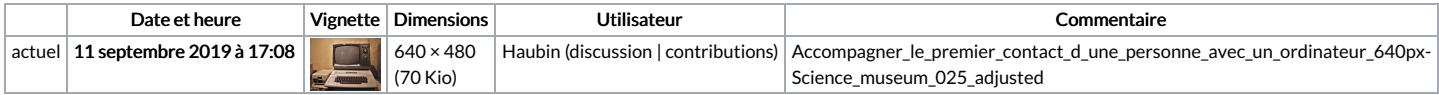

Vous ne pouvez pas remplacer ce fichier.

## Utilisation du fichier

La page suivante utilise ce fichier :

[Accompagner](https://rennesmetropole.dokit.app/wiki/Accompagner_le_premier_contact_d%2527une_personne_avec_un_ordinateur) le premier contact d'une personne avec un ordinateur